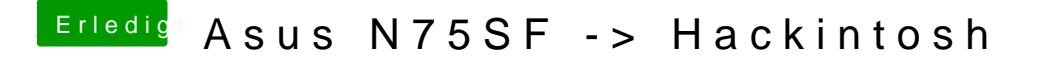

Beitrag von McRudolfo vom 28. August 2016, 23:48

Welche Layout-ID für Audio hast du denn eingetragen? Möglich sind 3,4 und